### Una **struttura** è una **collezione finita di dati anche eterogenei** (non necessariamente dello stesso tipo), ognuna identificata da un **nome**

```
Definizione di una variabile di tipo struttura:
struct [<etichetta>]
{{ <definizione-di-variabile> }} <nomeStruttura>
```

```
struct time {int hour, minute, second;} t ;
```
La variabile **t** è composta da tre interi di nome **hour**, **minute** <sup>e</sup>**second**

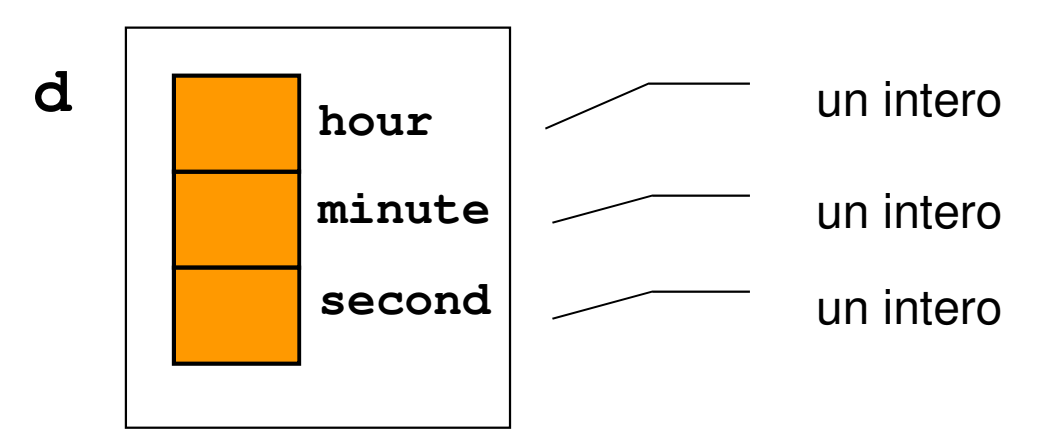

- **time** è solo un'etichetta, è opzionale e serve per dichiarare altre variabili dello stesso tipo
- **struct time t1, t2;**

- dichiara due variabili **t1** <sup>e</sup>**t2** di tipo struttura **time**

L'accesso ai campi delle strutture avviene tramite la notazione puntata:

```
t1.hour = 12;
t1.minute = 55;
t1.second = 23;
printf("It's %d:%d:%d; it's time for LUNCH!",t1.hour, t1.minute, t1.second);
```
A differenza di quanto accade con gli array, *il nome della* struttura rappresenta la struttura nel suo complesso

### **È possibile:**

**assegnare una struttura a un'altra (copia!)**

•  $f2 = f1$ ;

 **che una funzione restituisca una struttura (restituzione di una copia!)**

```
• struct time getNoon()
   {<br>}
      struct time t;
      t.hour = 12; t.minute = 0; t.second = 0;
      return t;}
```
T **passare una struttura come parametro a una funzione (passaggio di una copia!)**

# Strutture & Array: piccolo trucco

Se una struttura, anche molto voluminosa,viene copiata elemento per elemento...

.. perché non usare una struttura per incapsulare un array?

#### In effetti:

- il C non rifiuta di manipolare gli array come un tutt'uno "per principio": è solo la conseguenza delmodo in cui si interpreta il loro nome
- quindi, *"chiudendoli in una struttura"…*

```
Strutture & Array
```

```
int main(){struct string20
  {char s[20];} s1 = {"Paolino Paperino" },
s2 = {"Gastone Paperone" };s1 = s2; /* FUNZIONA! */}
```
T È fondamentale ricordare che si stanno assegnando strutture che contengono array e non array direttamente

## Strutture & Array

 Analogamente, adottando lo stesso "trucco", una funzione può essere forzata a restituire un array come valore di ritorno:

```
struct string20 { char s[20]; } ;
struct string20 maiusc(struct string20 x)
{int k;
for (k = 0; k < strlen(x.s); k++)x.s[k] = toupper(x.s[k]);return x;}int main(){struct string20 m = {"Che bello!"}, mm;
mm = maiusc(m);
printf("%s", mm.s);}
```

```
Esercizio
```

```
■ Sia data la struttura
```

```
struct time 
{int hour, minute, second;
};
```
Si progetti una funzione in grado di calcolare la differenza fra due strutture **time** e che restituisca il risultato in termini di una nuova struttura **time**

# Esercizio

■ Per semplicità si può definire il tipo Time

#### **typedef struct time Time;**

- **L'interfaccia della funzione è facilmente** desumibile dalle specifiche:
- **Time subtract(Time t1, Time t2);**
- Due possibili approcci:
	- 1. Trasformare in secondi, eseguire la differenza, trasformare in ore, minuti, secondi
	- 2. Eseguire la sottrazione direttamente tenendo conto dei riporti

## Esercizio

```

Time subtract1(Time t1, Time t2){int s1, s2, sResult;Time result;s1 = t1.hour * 3600 + t1.minute * 60 + t1.second;
s2 = t2.hour * 3600 + t2.minute * 60 + t2.second;sResult = s1 - s2;
   result.hour = sResult / 3600;sResult = sResult % 3600;
result.minute = sResult / 60;sResult = sResult % 60;
result.second = sResult;return result;}
```
## Esercizio

```

Time subtract2(Time t1, Time t2){Time result;int carry;
result.second = t1.second - t2.second;
   carry = 0;
if (result.second < 0){result.second = 60 + result.second;carry = -1;
    }
result.minute = t1.minute - t2.minute + carry;
   carry = 0;
if (result.minute < 0){result.minute = 60 + result.minute;carry = -1;
    }
result.hour = t1.hour - t2.hour + carry;
   return result;}
```
# Strutture innestate

- Ovviamente (?) non ci sono problemi ad **innestare strutture in altre strutture**
- Ad esempio si può pensare di avere una struttura address contenuta nella struttura person
- Come esercizio si può pensare di fornire alcune funzioni (servizi) che consentano di operare in modo agevole con le strutture di cui sopra
- **Per cominciare:** 
	- Operazioni di lettura da console
	- Operazioni di formattazione su stringa

# Person & Address – Definizioni

```
typedef struct addressStruct{char street[80];
char postalCode[8];char city[30];
char state[20];} Address;typedef struct personStruct{char firstName[50];
char secondName[50];char phone[18];char cell[18];Address address;} Person;#define PERSONARRAYDIM 100typedef Person 
PersonArray[PERSONARRAYDI];
```
## Person & Address – Ricerca Esatta

#### **Ricerca di un contatto per cognome (first name)**

- **Referita Problema facile e già visto**
- Se i contatti sono:
	- ordinati ricerca binaria
	- non ordinati  $\rightarrow$  ricerca lineare
- **Per semplicità si implementa la ricerca lineare...**
- Si può utilizzare **strcmp()** come funzione di confronto fra stringhe...

### Person & Address – Ricerca Esatta

In ingresso:

- •cognome da cercare
- array in cui cercare
- numero di strutture effettivamente presenti nell'array•

```
int findExactByFirstName(char firstName[50], PersonArray persons, int dim){int i;
for (i = 0; i < dim; i++)
if (strcmp(persons[i].firstName, firstName) == 0)return i;return -1;}
```